## PIXEL ART

Le « Pixel Art » est une technique de dessin qui nous vient des débuts de l'informatique. Elle consiste utiliser un quadrillage sur lequel certaines cases sont colorées pour faire apparaître un dessin.

Il peut s'agir dans un premier temps de reproduire un modèle en repérant, dans le quadrillage modèle, les cases à colorier.

Reproduire le modèle suivant dans le quadrillage du milieu.

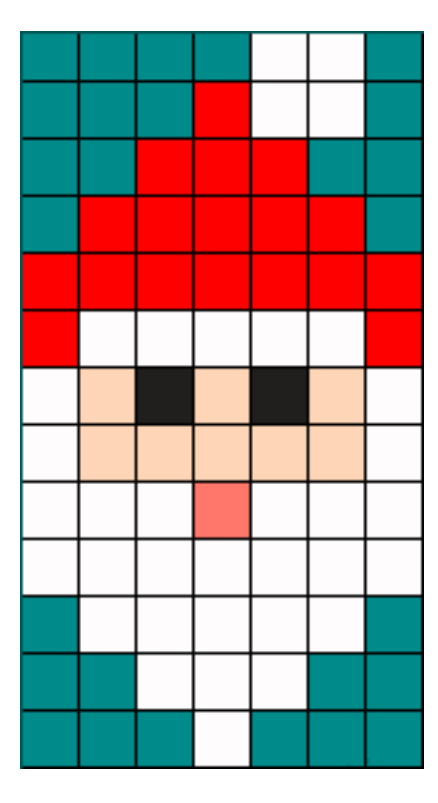

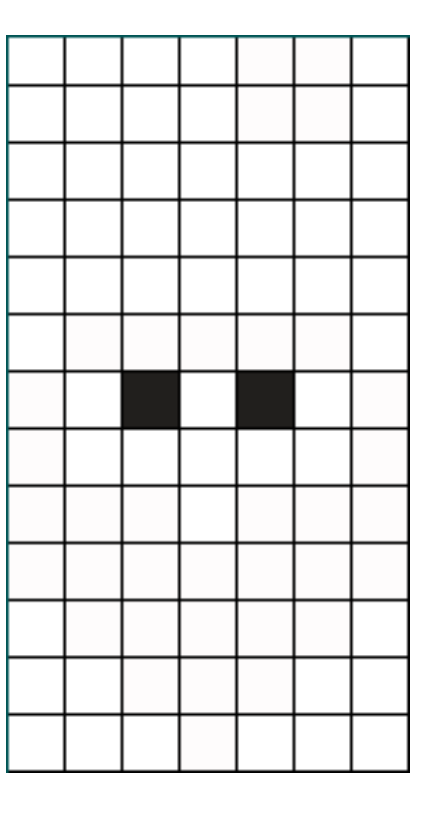

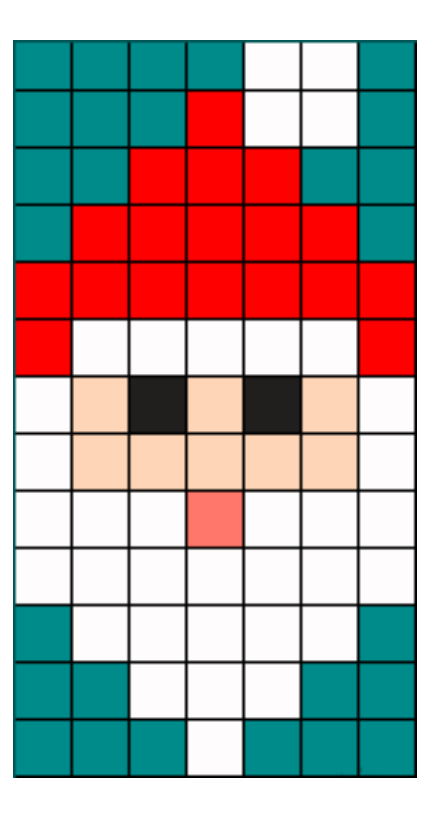

Dans une situation de communication, pour se repérer dans un quadrillage, lorsque le nombre de case reste inférieur à 10, nous pouvons utiliser un vocabulaire adapté.

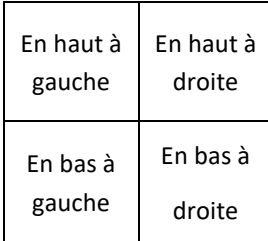

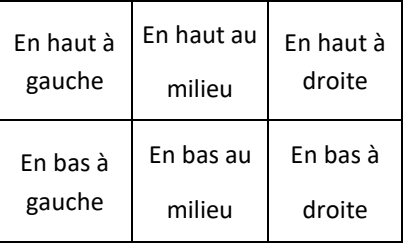

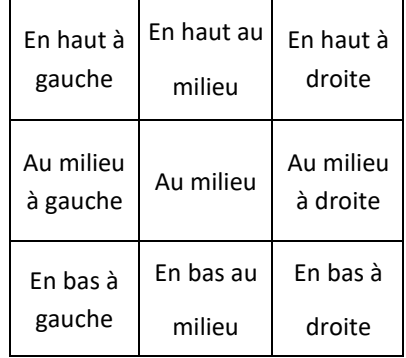

Mais lorsque le nombre de cases augmente, cela devient plus compliqué. Nous pouvons alors utiliser un code qui utilise les lignes et les colonnes du quadrillage. Il suffit de nommer chaque ligne et chaque colonne généralement par un chiffre et une lettre pour se repérer dans le quadrillage grâce aux couples lettre/chiffre, comme ci-dessous

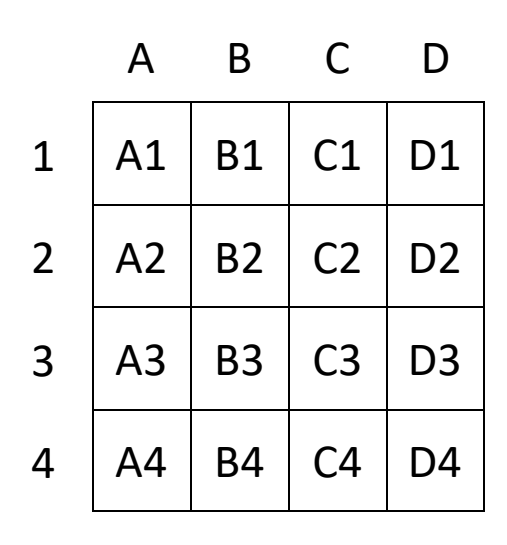

1- En coloriant les cases suivantes: A1-B1-C1-D1-A2-D2-A3-B3-C3-D3-A4-D4

Quelle lettre voit-on apparaître?

Les écrans de télévision ou d'ordinateur que nous utilisons quotidiennement sont composés de milliers de petits carrés que l'on appelle des  $\mathsf{PIXELS}$ . Quand une image est affichée sur l'écran, Il y a des pixels allumés et d'autres éteints. C'est cette composition qui fait l'image.

Pour donner les informations aux écrans d'ordinateur, on utilise d'autres méthodes. Une d'entre elles consiste à donner les informations ligne par ligne en indiquant le nombre de pixels noirs et blancs. On commence toujours par le nombre de pixels blancs.

**Voici un exemple pour la lettre F:**

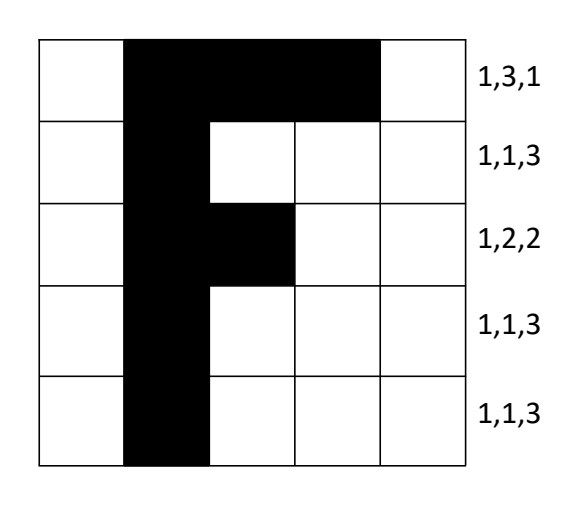

On peut vérifier que la somme des suites de nombres fait 5, ce qui correspond au nombre de colonnes.

2– Quel dessin voit-on apparaître si je colorie en fonction du code?

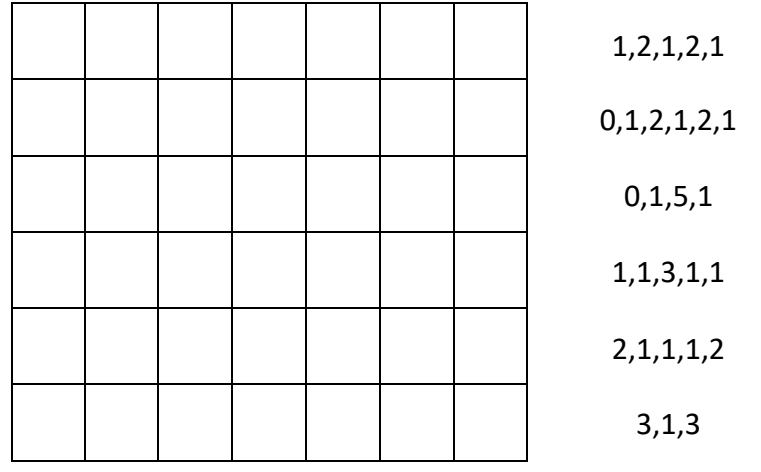

## 3– Quel animal voit-on apparaître si je colorie en fonction du code?

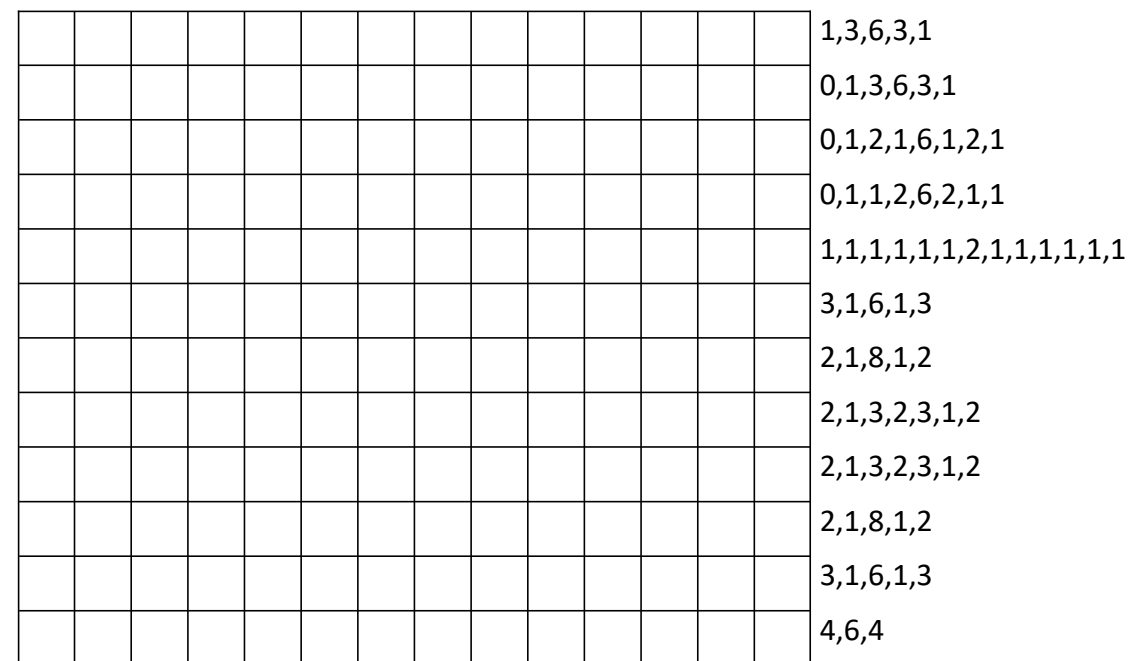

(Le chiffre 0 en début de ligne indique qu'on commence par un pixel noir)